## **Import d'adhérents**

Il est possible d'importer des adherents depuis un tableur si les données sont bien structurées (format CSV spécifique).

From: <https://doc.zourit.net/> - **Doc, doc Zourit ?**

Permanent link: **[https://doc.zourit.net/doku.php?id=outils:gestionasso:import\\_adherents&rev=1599858708](https://doc.zourit.net/doku.php?id=outils:gestionasso:import_adherents&rev=1599858708)**

Last update: **2020/09/11 23:11**

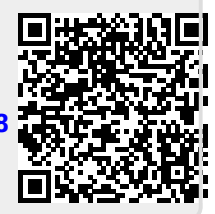